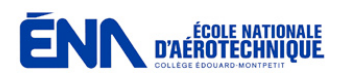

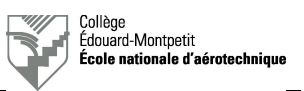

## **EXAMEN L3 –** *Seconde partie* **: Réalisation d'un schéma d'installation**

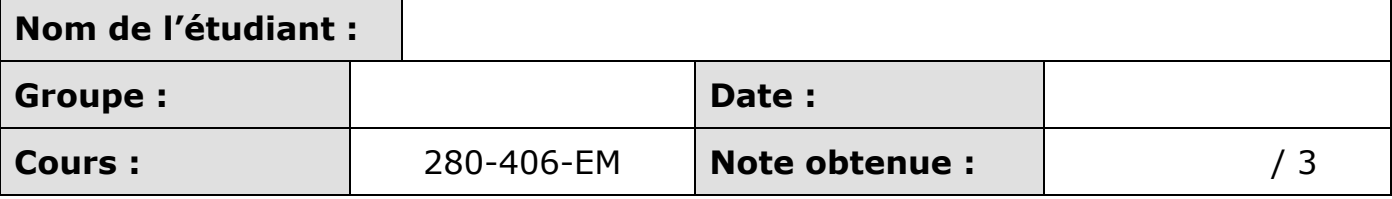

- L'étudiant dispose de la séance du laboratoire de la semaine 15 pour réaliser le schéma demandé au verso ou sur une feuille séparée brochée à ce document.
- Le professeur indiquera à l'étudiant les références des équipements à interconnecter entre eux selon les informations ci-dessous.
- L'étudiant a accès à toute la documentation qu'il souhaite sous forme papier ou informatique.
- L'étudiant respectera les règles ainsi que les symbôles habituellement utilisés en dessin technique.
- Un cartouche au bas et à droite du dessin sera présent et contiendra les informations minimales requises. Un modèle pré-imprimé peut être utilisé.
- Un dessin non soigné ne sera pas accepté et entraînera la note nulle.

## **NOTES ET CONSIGNES :**

- Ne pas représenter les fils et connexions liées à l'éclairage des systèmes.
- Ne pas oublier de représenter l'antenne et sa connexion le cas échéant.
- Les différents appareils seront alimentés par une barre omnibus : « AVIONICS BUS ».
- La tête de contrôle est uniquement connectée à son émetteur-récepteur.
- Il faut prévoir des connexions sur des connecteurs U92B/U-F (TJT-120) pour un casque pour le pilote ainsi que pour un casque pour le copilote. Remarques : les fiches des casques portent la référence U93A/U. La numérotation des contacts est la même pour les connecteurs U92B/U et U93A/U.
- Le pilote et le copilote disposent chacun d'un bouton de transmission (TX KEY) et d'un bouton d'interphone (ICS KEY).
- Le pilote est assis à droite et le copilote à gauche.

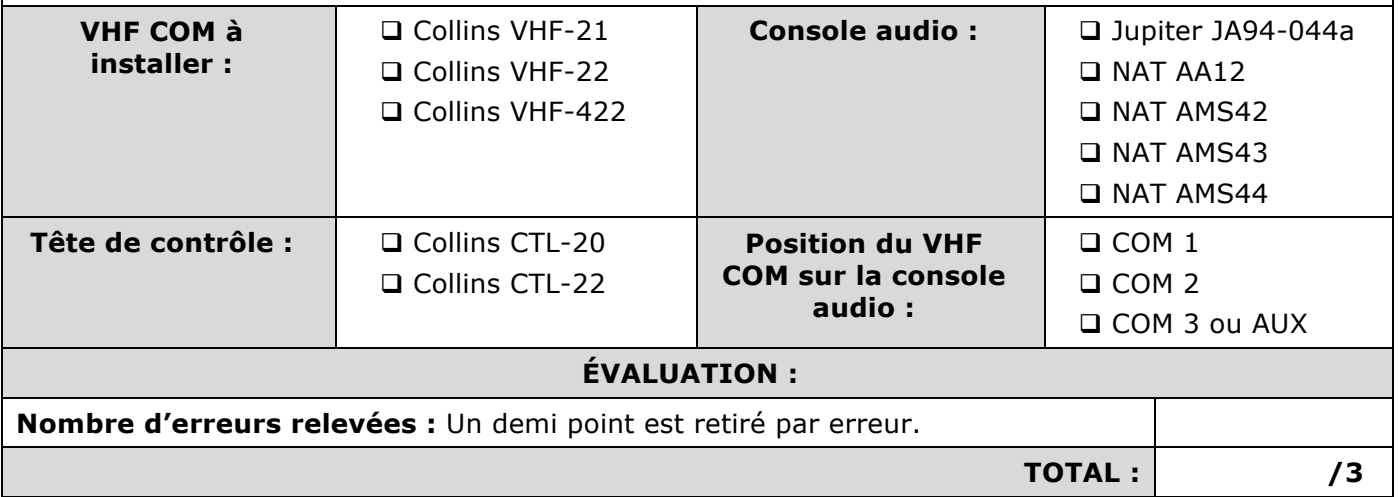

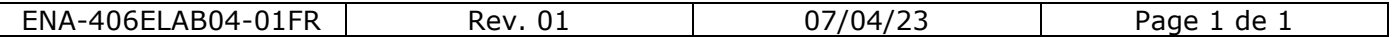